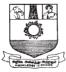

#### MANONMANIAM SUNDARANAR UNIVERSITY DIRECTORATE OF DISTANCE AND CONTINUING EDUCATION TIRUNELVELI – 627012, TAMIL NADU.

## SYLLABUS AND SCHEME OF EXAMINATION

(For the Candidates Admitted From the Calendar Year June 2010 – Dec 2010)

**Diploma in Air Cargo Management** Course Code: HTG13 Distance Education Programme Annual Pattern

© Manonmaniam Sundaranar University

# Diploma in Air Cargo Management Regulations

| Course Code                                                       | HTG13                                                                                                    |                                                           |  |
|-------------------------------------------------------------------|----------------------------------------------------------------------------------------------------|-----------------------------------------------------------|--|
| Name of the<br>Course                                             | Diploma in Air Cargo Management                                                                                                    |                                                           |  |
| Duration of the Course                                            | One Year (Non-semeste                                                                                                    | er)                                                       |  |
| Eligibility for<br>Admission to the<br>Course                     | 12th Standard Pass or any other examination accepted as equivalent thereto by the Manonmaniam Sundaranar University, Tirunelveli.                                                                                                    |                                                           |  |
| Course of Study                                                   | The course of study for I consist of only the Core                                                                                                    | Diploma in Air Cargo Management shall<br>Subjects.        |  |
| Medium of<br>Instruction                                          | The medium of instruction be in ENGLISH ONLY.                                                                                                    | on and examination for all the papers shall               |  |
| Conduct of<br>Theory and<br>Practical Classes                     | Theory and practical classes shall be conducted at the Distance<br>Education Study Centres as per the guidelines of the DDCE,<br>Manonmaniam Sundaranar University.                                                                                                    |                                                           |  |
| Instructional<br>Hours for both<br>Theory and<br>Practical Papers | Instructional Hours for both Theory and Practical Papers shall be decided by the Distance Education Study Centres in consultation with the DDCE, Manonmaniam Sundaranar University.                                                                                                    |                                                           |  |
| Industrial<br>Training                                            | As prescribed by the DDCE, Manonmaniam Sundaranar University,<br>Tirunelveli at Companies / Industries / Business Establishments<br>associated with the Distance Education Study Centres.                                                                                                    |                                                           |  |
| Examinations                                                      | Examination for all the subjects will be conducted at the end of each year. Date of commencement of examinations shall be 15 <sup>th</sup> May for Academic Year Batch and 15 <sup>th</sup> December for Calendar Year Batch.                                                                                                    |                                                           |  |
|                                                                   | Theory                                                                                                    | 3 hours / paper                                           |  |
| Duration of<br>Examination                                        | Practical                                                                                                    | 3 hours / paper                                           |  |
|                                                                   | Industrial Training and<br>Viva Voce                                                                                                    | As stipulated by the Manonmaniam<br>Sundaranar University |  |
| Passing<br>Minimum                                                | <ul> <li>a) A candidate shall be declared to have passed in a paper, if he / she obtains not less than 35% of marks in that paper. He / she shall be declared to have passed the whole examination, if he / she passed all the papers.</li> <li>b) A candidate failing to secure the minimum marks prescribed shall be required to re-appear for the examination in that paper and obtain not less than the minimum marks required for passing the paper.</li> </ul> |                                                           |  |

|                                 | a) A candidate who passes all the examinations in the first attempt<br>within a period of one year securing 75% of total marks or above<br>the aggregate marks shall be declared to have passed the<br>diploma examination in FIRST CLASS with DISTINCTION. |  |
|---------------------------------|----------------------------------------------------------------------------------------------------|--|
| Classification of<br>Successful | <ul> <li>b) Successful candidates passing the examinations securing not<br/>less than 60% of total marks shall be declared to have passed<br/>that Part in FIRST CLASS.</li> </ul>                                                                          |  |
| Candidates                      | c) Successful candidates passing the examinations securing not<br>less than 50% of the total marks but below 60% shall be<br>declared to have passed in SECOND CLASS.                                                                                       |  |
|                                 | <ul> <li>All other successful candidates shall be declared to have<br/>passed the examinations in THIRD CLASS.</li> </ul>                                                                                                    |  |
| Conferment of the Diploma       | No candidate shall be eligible for conferment of the diploma unless<br>the candidate has undergone the prescribed course of study for a<br>stipulated period of time and has passed the examinations as have<br>been prescribed.                            |  |

# Diploma in Air Cargo Management Syllabus

|     | Year I     |                                  |       |     |
|-----|------------|----------------------------------|-------|-----|
| SI. | Paper Code | Paper Name                       | Marks |     |
| No. |            |                                  | Min   | Max |
| 1   | HDG11      | Introduction to Air Transport    | 35    | 100 |
| 2   | HDG12      | Air Cargo Management             | 35    | 100 |
| 3   | HDG13      | Information Technology           | 35    | 100 |
| 4   | HDG14      | Customer Relationship Management | 35    | 100 |
| 5   | HDG15      | Practical – Air Cargo Management | 35    | 100 |
| 6   | HDG16      | Industrial Training & Viva Voce  | 35    | 100 |
|     |            | Total                            |       | 600 |

| Pape                      | r Code:HDG11                                      | Introduction to Air Transport                                                                                                    |
|---------------------------|---------------------------------------------------|----------------------------------------------------------------------------------------------------|
| Unit<br>No.               | Торіс                                             | Contents                                                                                                    |
| 1 Overview of<br>Aviation |                                                   | Means and Modes of Transport, Definition & Scope.<br>The Air Transportation Industry.<br>Role of Transport in the economic development of country.<br>Air Transport. Advantages & Limitation of Air Transport. |
|                           |                                                   | General Aviation, Ground and Airport Operations<br>Terminology.                                                                                                    |
|                           |                                                   | Theory of Flight and How Aircraft Fly. Take Offs and Landings                                                                                                    |
|                           |                                                   | Introduction to world geography. Economic and physical geography. IATA and geography. Planning itineraries by Air, Time differences.                                                                           |
| 2                         | Air Travel                                        | The passport visas. Health Certificates.                                                                                                    |
|                           | Formalities and<br>Facilities                     | Taxes, customs and currency                                                                                                    |
|                           | Facilities                                        | Travel Insurance. General preventive measures.<br>Consequence of negligence                                                                                                    |
|                           |                                                   | Types of Aircraft. In-flight services.                                                                                                    |
|                           |                                                   | Airport facilities                                                                                                    |
|                           |                                                   | Facilities provided to special passengers                                                                                                    |
|                           |                                                   | Baggage: Definition and rule. Free baggage allowance.<br>Excess baggage. Dangerous goods.                                                                                                    |
| 3                         | Reservation,<br>Fare                              | General Reservation Rules.<br>Computer Reservation system (CRS)                                                                                                    |
|                           | Construction<br>and Ticketing                     | Arrangement of the Tariff manuals. Airfares<br>IATA-UFTAA fare formula. Taxes.                                                                                                    |
|                           |                                                   | Ticketing. Billing and settlement plan (BSP).                                                                                                    |
|                           |                                                   | Stock control & security of accountable documents.                                                                                                    |
| 4                         | Emergency procedures,                             | Emergency procedures & Equipment. Evacuation of passenger on land and water. First Aid- General rules.                                                                                                    |
|                           | safety and First<br>Aid                           | Treatment of bleeding. Bruises and unconsciousness.<br>Artificial Respiration.                                                                                                    |
|                           |                                                   | Treatment of minor emergencies.                                                                                                    |
|                           |                                                   | Death On-board.                                                                                                    |
|                           |                                                   | Emergency child Birth                                                                                                    |
| 5                         | Air                                               | International Civil Aviation Organization (ICOA)                                                                                                    |
| F                         | Transportation:<br>Regulators and<br>Associations | International Air Transport Association (IATA)                                                                                                    |
|                           |                                                   | World Trade Organization                                                                                                    |
|                           |                                                   | World Tourism Organization                                                                                                    |
|                           |                                                   | Federal Aviation Administration (FAA)                                                                                                    |
|                           |                                                   | Civil Aviation Authority (CAA)                                                                                                    |
|                           |                                                   | Director General of Civil Aviation (DGCA)                                                                                                    |
|                           |                                                   | Customs and Immigration for Air Travel                                                                                                    |

| SI.<br>No. | Title of the Book                               | Author                                                | Publisher                |
|------------|-------------------------------------------------|-------------------------------------------------------|--------------------------|
| 1          | Trends in Indian Transport<br>Systems           | D. Panduranga<br>Rao                                  | Inter-India Publications |
| 2          | Air Transportation: A<br>Management Perspective | J. G.<br>Wensveen                                     | Ashgate Publishing, Ltd. |
| 3          | Fundamentals of Air Transport<br>Management     | P.S.<br>Senguttuvan                                   | Excel Books              |
| 4          | Introduction to Air Transport<br>Economics      | Bijan Vasigh,<br>Thomas<br>Tacker, and<br>Ken Fleming | Ashgate                  |
| 5          | IATA Training Manual                            |                                                       |                          |

| Раре        | r Code: HDG12             | Air Cargo Management                                                                                                    |
|-------------|---------------------------|----------------------------------------------------------------------------------------------------|
| Unit<br>No. | Торіс                     | Contents                                                                                                    |
| 1           | Introduction to<br>Cargo  | Cargo History, Concepts and Common terms used in Cargo handling, Rules governing acceptance of Cargo.                                                                                                    |
|             | Management                | Cargo Rating- Familiarization of Cargo Tariffs. Rounding off of<br>the weights/Dimensions/ currencies. Chargeable weight<br>rating-Specific commodity rates, class rates, general cargo<br>rates, valuation charges                                                                                                 |
| 2           | Introduction to           | Air Cargo Terminology                                                                                                    |
|             | Air Cargo                 | IATA Cargo agent and agency Operation.<br>ABC Air cargo Guidebook Air Cargo Guides.<br>TACT Rules, TACT Tariff etc.                                                                                                    |
|             |                           | Familiarisation of Cargo Tariffs. Rules governing Cargo<br>Acceptance. Rounding Off Weights/Dimensions/Currencies.<br>Chargeable Weights & Principles of Air Cargo Rates.                                                                                                    |
|             |                           | Cargo Booking Acceptance: Acceptance of special cargo.<br>IATA Dangerous Goods regulation. Perishable cargo,<br>valuable cargo, Baggage Shipped as Cargo, Human<br>Remains, Life Saving Drugs, Live Animals Regulations.<br>Restrictions in acceptance of Cargo. Identification of Cargo,<br>Documentation, Labels. |
| 3           | Documents in<br>Air Cargo | Airway Bill: The Function and Completion of the airway Bills,<br>Labeling & Marking of Packages.                                                                                                    |
|             |                           | Cargo manifesto, Cargo transfer Manifesto                                                                                                    |
|             |                           | Documents concerning postal mails and diplomatic mails.<br>Shippers declaration for dangerous goods.                                                                                                    |
|             |                           | SMTP, IGM, SOB, LOC, FCL                                                                                                    |
| 4           | Cargo Handling            | Handling Cargo. Cargo capacity of Air. Cargo needing special attention.                                                                                                    |
|             |                           | Introduction to dangerous goods regulations                                                                                                    |
|             |                           | Some important Cargo companies.                                                                                                    |
| 5           | Export                    | Cargo Liability & Insurance                                                                                                    |
|             | Insurance &               | Foreign Trade License Activity                                                                                                    |
|             | Finance                   | Export-Import Documentation                                                                                                    |
|             |                           |                                                                                                    |

| SI.<br>No. | Title of the Book                                      |
|------------|--------------------------------------------------------|
| 1          | ABC Worldwide Airways Guide(Red & Blue)                |
| 2          | Air Tariff Book 1, Worldwide Fares                     |
| 3          | Air Tariff Book 1, Worldwide Rules, IT Fares etc.      |
| 4          | Air Tariff Book 1, Worldwide Maximum Permitted Mileage |
| 5          | Travel Information Manual(TIM)                         |
| 6          | IATA Ticketing Hand Book                               |
| 7          | The Air Cargo Tariff ( TACT )                          |

| Раре        | er Code: HDG13               | Information Technology                                                                                                    |
|-------------|------------------------------|----------------------------------------------------------------------------------------------------|
| Unit<br>No. | Торіс                        | Contents                                                                                                    |
| 1           | Introduction to<br>Computers | Introduction to computer, Definition of a computer, Computer generations, Classification of a computer, Areas of application. Information Technology.                        |
|             |                              | Components of a computer system: CPU, input devices, output devices, storage devices and memory                                                                              |
|             |                              | Software: System software, Application software.<br>Programming languages, Packages.                                                                                         |
|             |                              | Operating system: Functions of an Operating System,<br>Classification of Operating Systems                                                                                   |
|             |                              | Introduction to DOS - Graphical User Interface Systems,<br>Basic components of a GUI system - Advantages of GUI over<br>CUI                                                  |
|             |                              | Introduction to Windows XP. Window Explorer, Managing files and folders, Using Paint Brush, WordPad & Notepad                                                                |
| 2           | Microsoft Word               | Introduction to Word Processor, Overview of Word<br>Processor Packages, Use of word in different areas,<br>Document concept (Creating, Saving, Opening, Closing<br>Document) |
|             |                              | Formatting document. Copy, cut and paste. Working with margins and page setup.                                                                                               |
|             |                              | Tables, Uses of drawing toolbar, Columns, header & footers.<br>Printing procedure, Spell Check & Thesaurus.                                                                  |
|             |                              | Mail Merge                                                                                                    |
| 3           | Microsoft Excel              | Introduction to spread sheet. Overview of spread sheet packages. Understanding Excel Sheet - Inserting, deleting and hiding columns / Rows, Printing a sheet                 |
|             |                              | Manipulating formulas and functions                                                                                                    |
|             |                              | Working with charts                                                                                                    |
|             |                              | Sort & Filter                                                                                                    |
| 4           | Microsoft<br>PowerPoint      | Presentation - Explain its need, Overview of presentation packages. Use of powerpoint, Making Presentation                                                                   |
|             |                              | Different types of slide layouts. Slide view, slide sorter view and slide show buttons. Setup show                                                                           |
|             |                              | Applying design templates and backgrounds. Transitions & custom animation effects.                                                                                           |
| 5           | Internet                     | Introduction to Networks, Need for Networks                                                                                                    |
|             |                              | Introduction to Internet, History of Internet, The World Wide<br>Web. Internet browsers. Internet Tools – E-Mail, Search<br>engines. Introduction to E – commerce.           |
|             |                              | Virus, Types of viruses, How do virus spread, Symptoms of a virus attack, Prevention of virus attack, Detection of viruses, Removing viruses.                                |

| SI.<br>No. | Title of the Book                                                                        | Author                               | Publisher                         |
|------------|------------------------------------------------------------------------------------------|--------------------------------------|-----------------------------------|
| 1          | Peter Norton's Introduction to<br>Computers                                              | Peter Norton                         | TMGH.                             |
| 2          | Computer Programming And Applications                                                    | R.Krishnamoorthi                     | J.J Publications.                 |
| 3          | Computer Today                                                                           | K. Basandra                          | Galgotia Publications, New Delhi. |
| 4          | Fundamentals of Information Technology                                                   | Alexis Leon,<br>Mathews Leon         | Vikas Publishing House            |
| 6          | Microsoft Word 2007 Bible                                                                | Herbert L. Tyson,<br>Herb Tyson      | John Wiley & Sons                 |
| 7          | Microsoft Office Word 2007<br>Plain & SimpleJerry Joyce,<br>Marianne MoonMicrosoft Press |                                      | Microsoft Press                   |
| 8          | Windows XP                                                                               | Andy Rathbone                        | Wiley Publishing, Inc.,           |
| 9          | Windows XP in a Nutshell: A<br>Desktop Quick Reference                                   | David A. Karp, Tim<br>O'Reilly et al | O'Reilly                          |
| 10         | Microsoft Office Excel 2007<br>Quicksteps                                                | John Cronan                          | McGraw-Hill Professional          |
| 11         | Excel 2007 Formulas                                                                      | John Walkenbach                      | John Wiley and Sons.              |
| 12         | Microsoft Office PowerPoint<br>2007 QuickSteps                                           | Carole Boggs<br>Matthews             | McGraw-Hill Professional.         |

| Pape        | Paper Code: HDG14 Customer Relationship Management |                                                                       |
|-------------|----------------------------------------------------|-----------------------------------------------------------------------|
| Unit<br>No. | Торіс                                              | Contents                                                              |
| 1           |                                                    | Definition of CRM, Components of CRM, Need for CRM                    |
|             | Relationship<br>Management                         | Role of CRM in Improving Customer Relationships                       |
|             | wanagement                                         | CRM and Marketing                                                     |
| 2           | CRM in Travel                                      | CRM in Travel and Tourism Industry                                    |
|             | and Tourism                                        | CRM in the Front Office of the Hotel Industry                         |
|             |                                                    | Role of CRM in the Airline Industry                                   |
| 3           | Communication                                      | Meaning and Definition, Process, Functions, Objectives                |
|             | Skills                                             | Importance, Essentials of good communication                          |
|             |                                                    | Communication barriers - Overcoming communication barriers            |
|             | Principles of Communication or 7 Cs                |                                                                       |
|             | Media of Communication                             |                                                                       |
|             |                                                    | Types of Communication                                                |
| 4           | Oral<br>Communication                              | Meaning, nature and scope, Principles of effective oral communication |
|             |                                                    | Techniques of effective speech                                        |
|             |                                                    | The art of listening, Principles of good listening.                   |
| 5           | Personality                                        | Body Language Non verbal communication                                |
|             | Development                                        | Etiquette Good Manners                                                |
|             |                                                    | Mind Mapping                                                          |
|             |                                                    | Writing Skills                                                        |
|             |                                                    | Resume Preparation                                                    |
|             |                                                    | Facing Interview                                                      |

| SI.<br>No. | Title of the Book                                                      | Author                     | Publisher                                                  |
|------------|------------------------------------------------------------------------|----------------------------|------------------------------------------------------------|
| 1          | Customer Relationship<br>Management: Modern Trends<br>And Perspectives | Shanmugasundaram<br>S.     | PHI Learning Pvt. Ltd.                                     |
| 2          | Customer Relationship<br>Management                                    | Rajendra Kumar<br>Sugandhi | New Age International.                                     |
| 3          | Customer Relationship<br>Management: Concepts And<br>Cases             | Rai                        | PHI Learning Pvt. Ltd.                                     |
| 4          | Customer Relationship<br>Management: Lufthansa                         | P. Schulz et al.           | GRIN Verlag, 2008                                          |
| 5          | Business Communication<br>(Principles, Methods and<br>Techniques)      | Nirmal Singh               | Deep & Deep Publications<br>Pvt. Ltd., New<br>Delhi.(2006) |
| 6          | Business Communication                                                 | K. K. Sinha                | Galgotia Publishing<br>Company, New Delhi                  |
| 7          | Education & Personality<br>Development                                 | P.K.manoharan              | APH Publishing                                             |

| Pape         | r Code: HDG15  | Practical – I Air Cargo Management                                                                                                    |
|--------------|----------------|----------------------------------------------------------------------------------------------------|
| Expt.<br>No. | Торіс          | Contents                                                                                                    |
| 1            | Cargo Rating   | Familiarization of Cargo Tariffs. Rounding off of the weights/Dimensions/ currencies. Chargeable weight rating-Specific commodity rates, class rates, general cargo rates, valuation charges                        |
| 2            | Air way bill   | Air way bill, charges correction advice, irregularity report, cargo<br>manifesto, cargo transfer Manifesto, documents concerning<br>postal mails and diplomatic mails. Shippers declaration for<br>dangerous goods. |
| 3            | Cargo Handling | Cargo capacity of Air and Ships. Cargo needing special attention, introduction to dangerous goods regulations. Some important Cargo companies                                                                       |
| 4            | Information    | Create documents and try formatting using MS Word.                                                                                                    |
|              | Technology     | Create relevant tables for staff list, payroll and billing formats in Excel                                                                                                    |
|              |                | Prepare a PowerPoint presentation on your own                                                                                                    |
|              |                | Browse various Aviation based websites.                                                                                                    |
|              |                | Create an E-mail ID.                                                                                                    |

| Paper Code: HDG16 |            | Industrial Training and Viva Voce                                                                                                    |          |          |         |
|-------------------|------------|----------------------------------------------------------------------------------------------------|----------|----------|---------|
| Unit<br>No.       | Торіс      | Contents                                                                                                    |          |          |         |
| 1                 | Objectives | Application of theoretical and practical knowledge gained through the curriculum in an industrial environment.                                                                                   |          |          |         |
| 2                 | Procedure  | During the course of study, the student has to undergo<br>Industrial Training for a period of three months in aviation<br>industry.                                                              |          |          |         |
|                   |            | During the training period, the student has to get exposed to the cargo handling department of the aviation industry.                                                                            |          |          |         |
|                   |            | During the training period, the student has to maintain a Log<br>Book periodically signed by the Training Manager.                                                                               |          |          |         |
|                   |            | At the end of the training period, the student has to submit the Log Book for university verification.                                                                                           |          |          |         |
|                   |            | At the end of the training period, the Training Manager has to<br>submit a Performance Appraisal Form (PAF), in a sealed cover,<br>to the examiners through the Distance Education Study Centre. |          |          |         |
| 3                 | Evaluation | Examiners, one external, appointed by the university and<br>another one internal, appointed by the Distance Education<br>Study Centre shall evaluate the Log Book and award marks.               |          |          |         |
|                   |            | Student has to appear before the examiners for viva voce. The viva voce will have extensive questions from the curriculum as well as from the Industrial Training.                               |          |          |         |
|                   |            | Distribution of Marks                                                                                                    | Maximum  |          | Minimum |
|                   |            |                                                                                                    | External | Internal | Minimum |
|                   |            | Log Book                                                                                                    | 5        | 5        |         |
|                   |            | Viva Voce                                                                                                    | 20       | 20       | 35      |
|                   |            | Performance Appraisal by the Training Manager                                                                                                    | 50       |          |         |
|                   |            | Total                                                                                                    | 10       | 100 35   |         |